## **Vrstevnice**

## Příklad 2.

## **Zad´an´ı:**

Určete rovnice vrstevnic funkce  $f(x, y) = 1 - |x| - |y|$  a znázorněte ty z nich, které vzniknou průnikem rovin  $f(x, y) = c$ ,  $c = -4, -3, -2, -1, 0, 1, 2, 3, 4$ .

## $\check{R}$ ešení:

Dříve než se pustíme do určování rovnic vrstevnic, je zapotřebí se zamyslet nad tím, jaký je definiční obor zadané funkce a jaký je její obor hodnot. Z předpisu funkce je patrné, že za proměnné  $x$  a  $y$  můžeme dosadit jakékoliv reálné číslo, proto pro její definiční obor platí  $\bar{D}_f = \mathbb{R}^2$ . Definičním oborem nejsme nijak omezeni. Obor hodnot také nebude problém určit. Absolutní hodnota z  $x$  a  $y$  bude vždy kladné číslo. Nejmenší možnou dvojici čísel, kterou můžeme do zadaného předpisu  $f(x, y)$  dosadit, je  $(0, 0)$ . Při dosazení  $(0, 0)$  do  $f(x, y)$  obdržíme hodnotu 1. Při dosazování libovolných jiných reálných dvojic do  $f(x, y)$  dostaneme hodnoty, které jsou menší než 1. V důsledku toho platí pro oboro hodnot  $H_f = (-\infty, 1)$ . Je tedy zřejmé, že uvažovat kóty  $c = 2, 3, 4$  uvedené v zadání nemá smysl. Vyšší hodnoty než 1 nejsme u zadané funkce  $f(x, y)$  schopni získat. Nyní přejděme k určování rovnic vrstevnic.

Rovnice vrstevnic jsou ve tvaru

$$
v_f(c) \colon 1 - |x| - |y| = c.
$$

Už víme, že kóty  $c > 1$  nemá smysl uvažovat, tzn. pro  $c > 1$  je  $v_f = ∅$ , protože  $1-|x|-|y| \leq$ 1.

Pro  $c = 1$  je  $v_f = 1$  pro  $x = 0 \wedge y = 0$ , protože

$$
1 - |x| - |y| = 1
$$
  

$$
|x| + |y| = 0
$$
  

$$
|y| = -|x|
$$

a to nastane pouze v případě $x = 0 \wedge y = 0$ . Vrstevnice pro  $c = 1$  je tvořena pouze jedním bodem v souřadnicích  $(0, 0)$ .

Pro  $c = 0$  je

$$
1 - |x| - |y| = 0
$$
  

$$
|y| = 1 - |x|.
$$

Z poslední rovnosti vyplývají tyto případy

- 1. V prvním případě uvažujme  $y \geq 0$ , pak
	- (a) pro  $x > 0$  je  $y = 1 x$ ,
- (b) pro  $x < 0$  je  $y = 1 + x$ .
- 2. Ve druhém případě, tj.  $y < 0$ , dostaneme
	- (a) pro  $x \ge 0$  rovnici  $y = x 1$
	- (b) a pro  $x < 0$  rovnici  $y = -x 1$ .

Obdrželi jsme čtyři úsečky, přičemž se každá z nich nachází v jiném kvadrantu. Kvadranty jsou určeny uvažovanými omezeními pro  $x$  a  $y$ , např. v prvním případě se jedná o první kvadrant, protože $y \geq 0$  a  $x \geq 0$ . Spojením jednotlivých úseček získáme další vrstevnici. V tomto případě se už nejedná o pouhý bod.

Pro kóty  $c = -1, -2, -3, -4$  dopadne situace obdobným způsobem.  $c = -1$ :

$$
1 - |x| - |y| = -1
$$
  

$$
|y| = 2 - |x|.
$$

- 1. Pro  $y \geq 0$  dostaneme
	- (a) pro  $x \ge 0$  rovnici  $y = 2 x$ ,
	- (b) a pro  $x < 0$  rovnici  $y = 2 + x$ .
- 2. Pro  $y < 0$ , dostaneme
	- (a) pro  $x \ge 0$  rovnici  $y = x 2$
	- (b) a pro  $x < 0$  rovnici  $y = -x 2$ .

 $c = -2$ :

$$
1 - |x| - |y| = -2
$$
  

$$
|y| = 3 - |x|.
$$

- 1. Pro  $y \geq 0$  dostaneme
	- (a) pro  $x \ge 0$  rovnici  $y = 3 x$ ,
	- (b) a pro  $x < 0$  rovnici  $y = 3 + x$ .
- 2. Pro  $y < 0$ , dostaneme
	- (a) pro  $x \ge 0$  rovnici  $y = x 3$
	- (b) a pro  $x < 0$  rovnici  $y = -x 3$ .

 $c = -3$ :

$$
1 - |x| - |y| = -3
$$
  

$$
|y| = 4 - |x|.
$$

- 1. Pro  $y \geq 0$  dostaneme
	- (a) pro  $x \ge 0$  rovnici  $y = 4 x$ ,
	- (b) a pro  $x < 0$  rovnici  $y = 4 + x$ .
- 2. Pro  $y < 0$ , dostaneme
	- (a) pro  $x \ge 0$  rovnici  $y = x 4$
	- (b) a pro  $x < 0$  rovnici  $y = -x 4$ .

$$
c=-4:
$$

$$
1 - |x| - |y| = -4
$$
  

$$
|y| = 5 - |x|.
$$

- 1. Pro  $y \geq 0$  dostaneme
	- (a) pro  $x \ge 0$  rovnici  $y = 5 x$ ,
	- (b) a pro  $x < 0$  rovnici  $y = 5 + x$ .

2. Pro  $y < 0$ , dostaneme

- (a) pro  $x \ge 0$  rovnici  $y = x 5$
- (b) a pro  $x < 0$  rovnici  $y = -x 5$ .

Výsledné vrstevnice spolu s grafem funkce  $f(x, y)$  jsou vykreslené na obr. [1.](#page-3-0) Modrou barvou jsou znázorněné jednotlivé vrstevnice. Žlutou barvou je znázorněn graf funkce  $f(x, y)$ . Rovina  $xy$  je obarvena červenou barvou a představuje definiční obor funkce  $f(x, y)$ .

<span id="page-3-0"></span>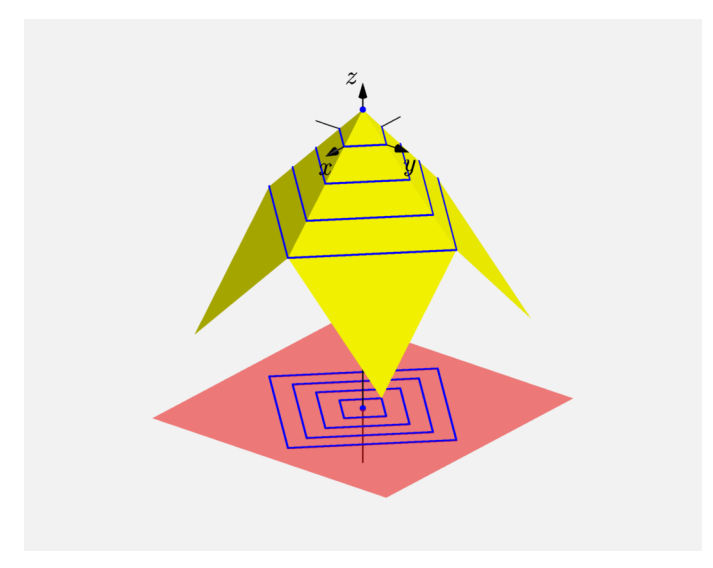

Obrázek 1: Vrstevnice funkce $f(x, y)$